## **MAT0028 ~ Lesson 41**

Work the following examples as you listen to the recorded lecture.

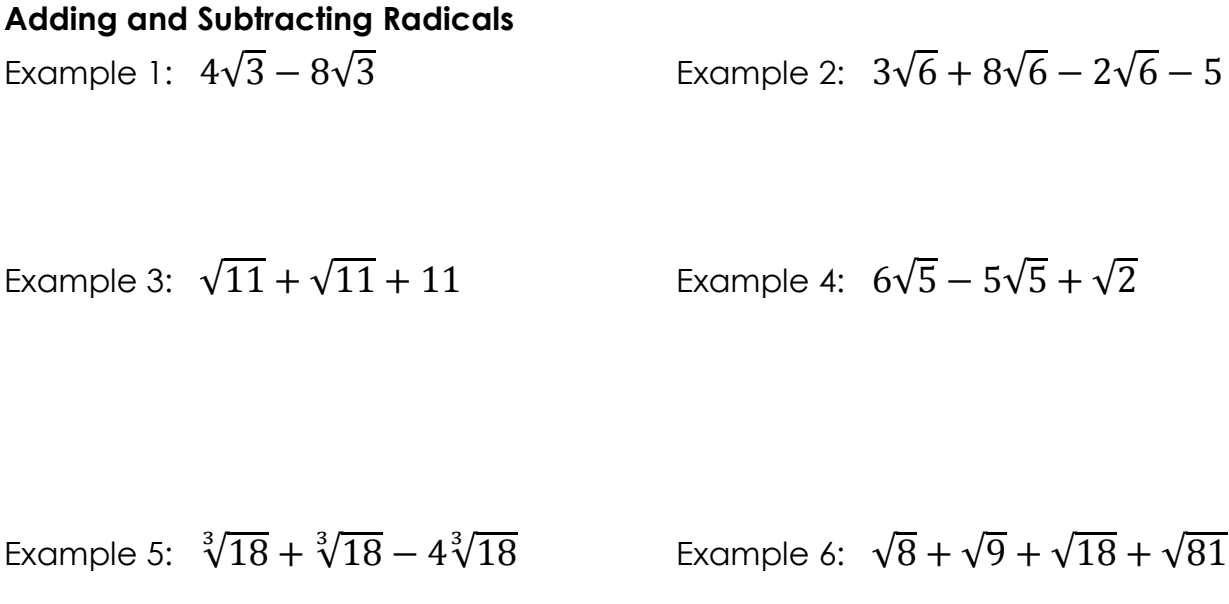

Example 7:  $2\sqrt{45} - 2\sqrt{20}$  Example 8:  $5\sqrt{x} + 4\sqrt{4x} - 13\sqrt{x}$ 

Example 9:  $\sqrt{3x^3} + 3x\sqrt{x}$ 

Example 10:  $\sqrt[3]{81} + \sqrt[3]{24}$